## Reproducible toolbox

Reproducible research toolkit

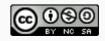

# Reproducibility checklist

What does it mean for a data analysis to be "reproducible"?

## Reproducibility checklist

What does it mean for a data analysis to be "reproducible"?

#### Near-term goals:

- Are the tables and figures reproducible from the code and data?
- Does the code actually do what you think it does?
- In addition to what was done, is it clear **why** it was done? (e.g., how were parameter settings chosen?)

#### Long-term goals:

- Can the code be used for other data?
- Can you extend the code to do other things?

### **Primary tool:** R

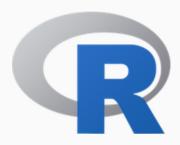

```
side_one <- 3
side_two <- 4
hypotenuse <- sqrt(side_one^2 + side_two^2)
result <- paste(
   "A triangle with sides of length",
   side_one,
   "and length",
   side_two,
   "has a hypotenuse of length",
   hypotenuse
)
print(result)</pre>
```

## [1] A triangle with sides of
## length 3 and length 4 has a
## hypotenuse of length 5

### **Utility belt:** tidyverse packages

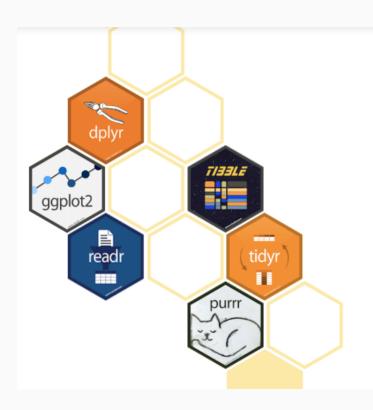

### R packages for data science

The tidyverse is an opinionated **collection of R packages** designed for data science. All packages share an underlying design philosophy, grammar, and data structures.

Install the complete tidyverse with:

install.packages("tidyverse")

### Workshop: RStudio Server

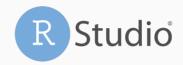

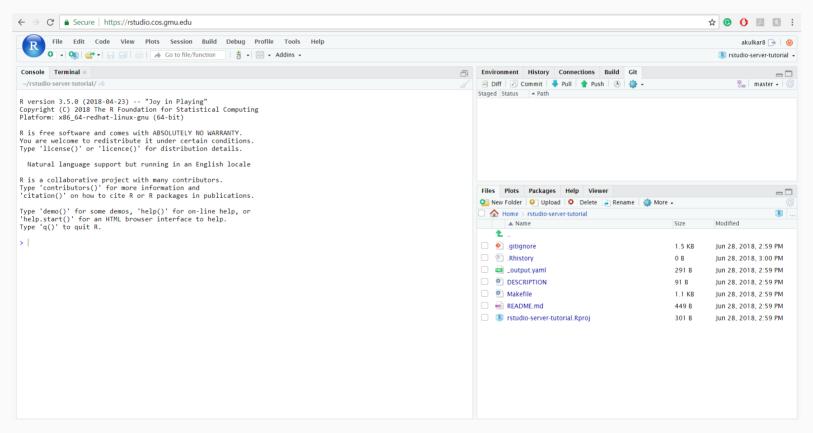

**Storage room:** GitHub

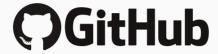

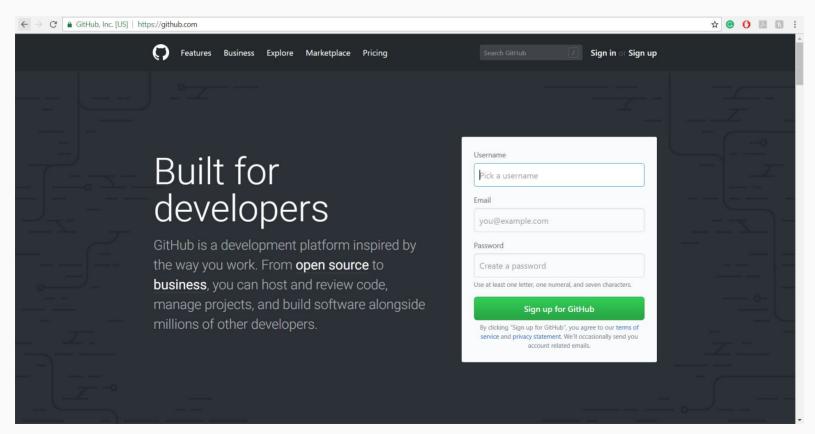

## **Some R history**

- The first stable version of R, v1.0.0, was released on February 29, 2000.
- R itself is an implementation of the S programming language, which was designed at Bell Laboratories in the mid-1970s.
- Base R was built for statisticians and for doing data analysis, but not necessarily for modern Data Science
- It's age and legacy brings along old implementations of data structures and abbreviated function (commands) names

Source: David Smith, *Over 16 years of R project history*, Revolutions blog, last updated on March 4, 2016, accessed September 20, 2017, http://blog.revolutionanalytics.com/2016/03/16-years-of-r-history.html

## Modernizing R with tidyverse

Over the last 3 years, chief scientist at RStudio, Hadley Wickham, has brought R into the modern era with the tidyverse.

The tidyverse is an opinionated collection of R packages designed for data science. All packages share an underlying philosophy and common APIs.

Front page of the Tidyverse website

In practice, this meant reducing everything to a small, core set of commands that all behave in a similar way.

A short list (for now):

### A short list (for now):

• Functions are (most often) verbs, followed by what they will be applied to in parentheses:

```
do_this(to_this)
do_that(to_this, to_that, with_those)
```

#### A short list (for now):

• Functions are (most often) verbs, followed by what they will be applied to in parentheses:

```
do_this(to_this)
do_that(to_this, to_that, with_those)
```

• Packages are installed with the <a href="install.packages">install.packages</a> function and loaded with the <a href="library">library</a> function, once per session:

```
install.packages("package_name")
library(package_name)
```

#### A short list (for now):

• Functions are (most often) verbs, followed by what they will be applied to in parentheses:

```
do_this(to_this)
do_that(to_this, to_that, with_those)
```

• Packages are installed with the <a href="install.packages">install.packages</a> function and loaded with the <a href="library">library</a> function, once per session:

```
install.packages("package_name")
library(package_name)
```

• Packages bring in additional functions for us to use!

### R Markdown

```
2 title: "Hello R Markdown!"
 3 author: "CDS 101"
 4 output: html document
 6
 7 * ```{r setup, include=FALSE}
 8 knitr::opts chunk$set(echo = TRUE)
10
11 - ## R Markdown
12
13 This is an R Markdown document. Markdown is a simple formatting syntax for authoring HTML, PDF, and MS Word documents. For more details on
    using R Markdown see <a href="http://rmarkdown.rstudio.com">http://rmarkdown.rstudio.com</a>.
14
15 When you click the **Knit** button a document will be generated that includes both content as well as the output of any embedded R code
    chunks within the document. You can embed an R code chunk like this:
16
17 - ```{r cars}
                                                                                                                                           ⊙ x →
18 summarv(cars)
19
21 - ## Including Plots
22
23 You can also embed plots, for example:
24
25 · ```{r pressure, echo=FALSE}
                                                                                                                                           ⊙ = >
26 plot(pressure)
27
28
29 Note that the 'echo = FALSE' parameter was added to the code chunk to prevent printing of the R code that generated the plot.
30
R Markdown #
```

- Fully reproducible reports each time you knit the analysis is ran from the beginning
- Simple markdown syntax for text
- · Code goes in chunks, defined by three back-ticks, narrative goes outside of chunks

## R Markdown

```
2 title: "Hello R Markdown!"
 3 author: "CDS 101"
 4 output: html document
 5 ---
 6
 7 ' ` ` {r setup, include=FALSE}
 8 knitr::opts chunk$set(echo = TRUE)
10
11 - ## R Markdown
12
13 This is an R Markdown document. Markdown is a simple formatting syntax for authoring HTML, PDF, and MS Word documents. For more details on
    using R Markdown see <a href="http://rmarkdown.rstudio.com">http://rmarkdown.rstudio.com</a>.
14
15 When you click the **Knit** button a document will be generated that includes both content as well as the output of any embedded R code
    chunks within the document. You can embed an R code chunk like this:
17 - ```{r cars}
                                                                                                                                           ⊙ x →
18 summary(cars)
20
21 - ## Including Plots
22
23 You can also embed plots, for example:
24
25 · ```{r pressure, echo=FALSE}
                                                                                                                                           ⊙ = >
26 plot(pressure)
27 ...
28
29 Note that the 'echo = FALSE' parameter was added to the code chunk to prevent printing of the R code that generated the plot.
30
R Markdown :
```

If it works for you, then it works for me!

### How will we use R Markdown?

- You will submit all your homework assignments and the final group project as an R Markdown document
- You will be shown examples in the form of "real-time" demos inside an R
   Markdown document. While watching, you should create your own document and follow along!
- For assignments, you'll always have a template R Markdown document to start with

## **Credits**

License

Acknowledgments

Creative Commons Attribution-NonCommerical-ShareAlike 4.0 International

Content adapted from the Meet the toolkit slides by Mine Çetinkaya-Rundel and made available under the CC BY 4.0 license.